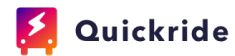

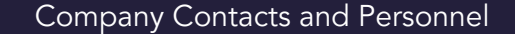

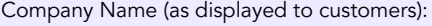

Company Address (as displayed to customers):

Company Main Phone (for Quickride use):

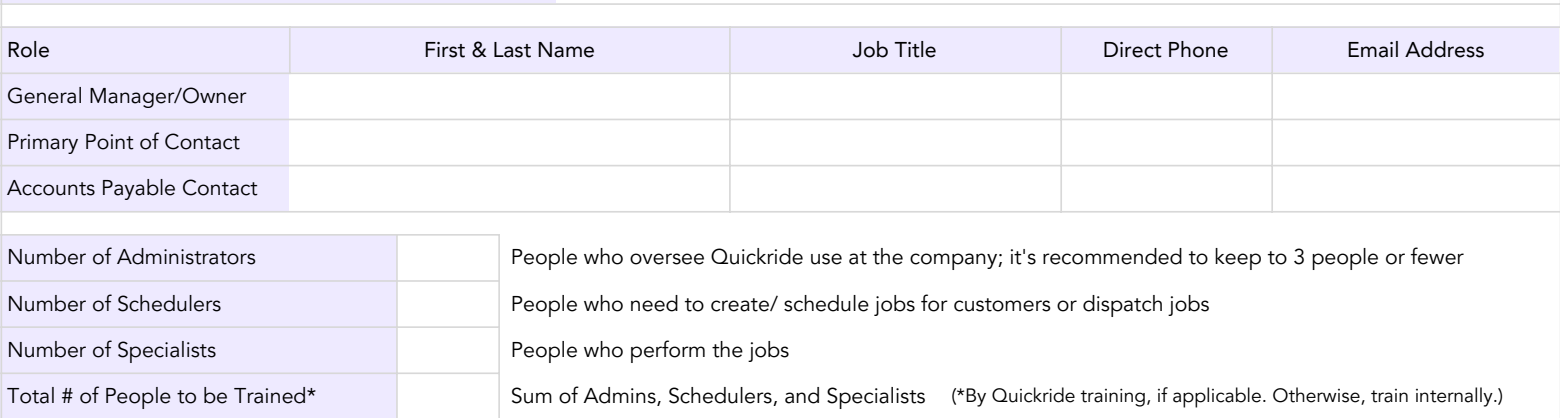

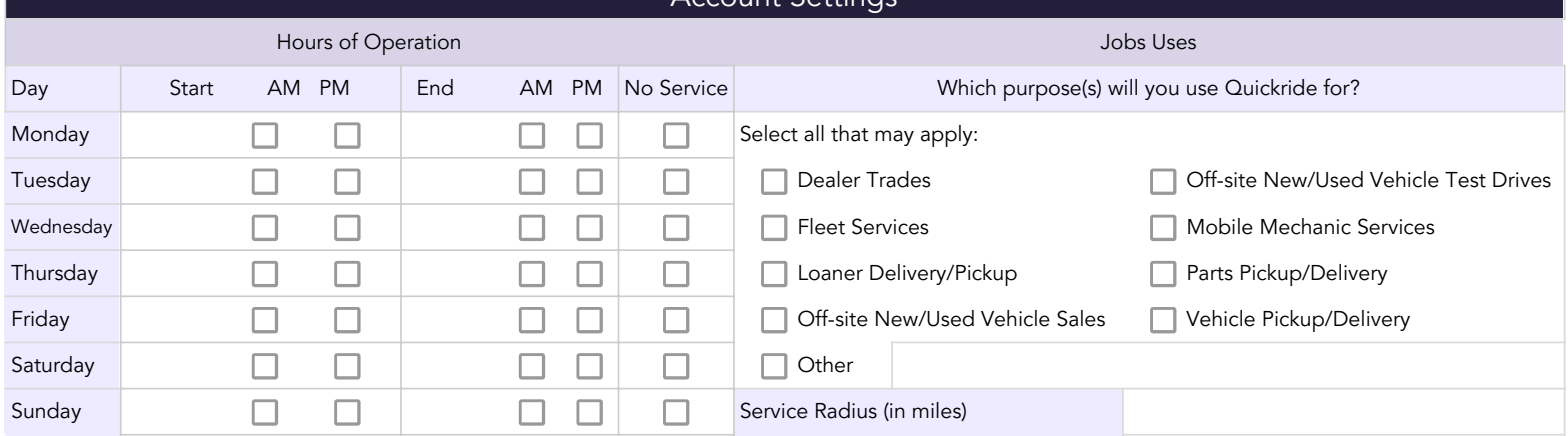

Account Settings

## Getting Started Checklist

Complete these items as soon as possible to allow your company to get started with Quickride as quickly as possible!

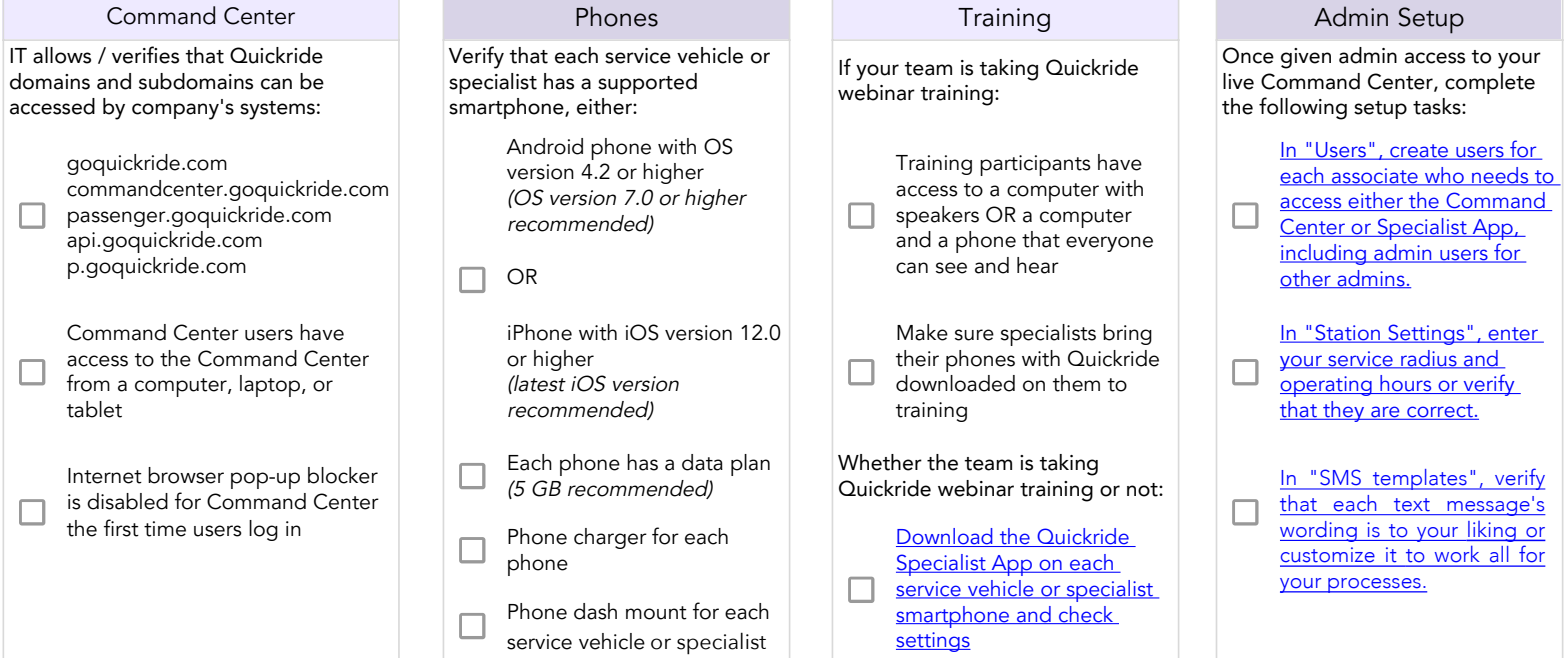